## **Memory and Arrays** CSE 333

**Instructor:** Alex Sanchez-Stern

### **Teaching Assistants:**

Justin Tysdal Sayuj Shahi Nicholas Batchelder Leanna Mi Nguyen

# **Administrivia (1)**

- ❖ Exercise 0 was due yesterday
	- Any significant problems getting it done?
		- If unusual situation, please contact the staff with an email message so we can help
	- Sample solution was posted yesterday and linked to calendar
		- Requires CSE login; please do not distribute
			- Non-CSE students should have received guest accounts for the quarter. Let us know (email to cse333-staff) if you're not set up, but we'll probably need for you to contact support[at]cs to get it resolved
- ❖ Exercise 1 out today, due Monday morning @ **10 am**

# **Administrivia (2)**

- ❖ Reference system for grading is *current* CSE lab/attu/VM
	- For both exercises and homework (project) code
	- It's your job to be sure your solution(s) work there
		- Just because it works on ReallyCoolLinuxDistribution® doesn't mean it necessarily works on other Linux systems, including ours – there are lots of subtle differences between Linux systems that can cause problems
- ❖ If you're having any problems with attu, let us know ASAP! Support has been having some issues with some attu accounts.

# **Administrivia (3)**

- ❖ Homework 0 out now
	- Due Monday @ **11 pm**
	- Logistics and infrastructure for projects  $-$  should be quick
- ❖ Homework 1 will be posted and pushed to repos on wednesday – read and get started as soon as it's out
	- Linked list and hash table implementations in C
	- Please read the spec and start looking at the code next week
		- For large projects, you must pace yourself so if something baffling happens, you can let it go for the day and come back to it tomorrow

# **Administrivia (4)**

- ❖ Class policy changes!
	- $\triangleright$  Exercises: dropping the lowest score from grade
	- $\triangleright$  Participation: dropping the lowest three days from grade

# **Lecture Outline**

- ❖ **OS Processes** (refresher)
- ❖ C's Memory Model (refresher)
- ❖ Pointers (refresher)
- ❖ Arrays

# **OS and Processes**

- ❖ The OS lets you run multiple applications at once
	- An application runs within an OS "process"
	- The OS timeslices each CPU between runnable processes
		- This happens *very quickly*: ~100 times per second

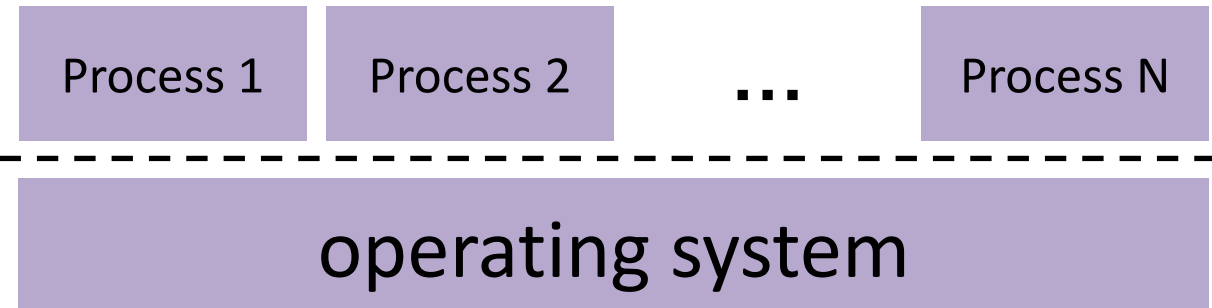

# **Processes and Virtual Memory**

- ❖ The OS gives each process the illusion of its own private memory
	- Called the process' address space
	- **EX Contains the process' virtual memory,** visible only to it (via translation)
	- 2<sup>64</sup> bytes on a 64-bit machine
	- Completely unstructured from the OS's perspective

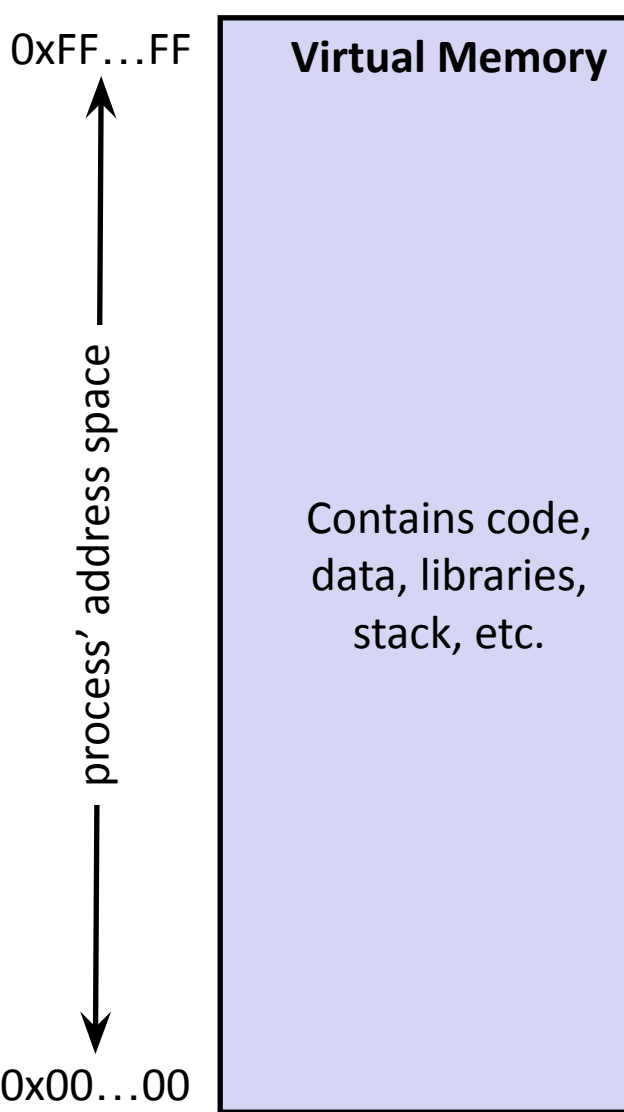

# **Loading**

- ❖ When the OS loads a program it:
	- 1) Creates an address space
	- 2) Inspects the executable file to see what's in it
	- 3) (As needed) copies regions of the file into the right place in the address space
	- 4) Does any final linking, relocation, or other needed preparation

# **Lecture Outline**

- ❖ OS Processes (refresher)
- ❖ **C's Memory Model** (refresher)
- ❖ Pointers (refresher)
- ❖ Arrays

# **Memory Management**

- ❖ *Local* variables on the Stack
	- **Automatically** allocated and freed via calling conventions (push, pop, mov)
- ❖ *Global* and *static* variables in Data
	- **Statically** alocated/freed when the process starts/exits
- ❖ *Dynamically* Heap *-allocated* data on the Heap
	- $\blacksquare$  malloc() to request; must call free() to release, otherwise memory leak

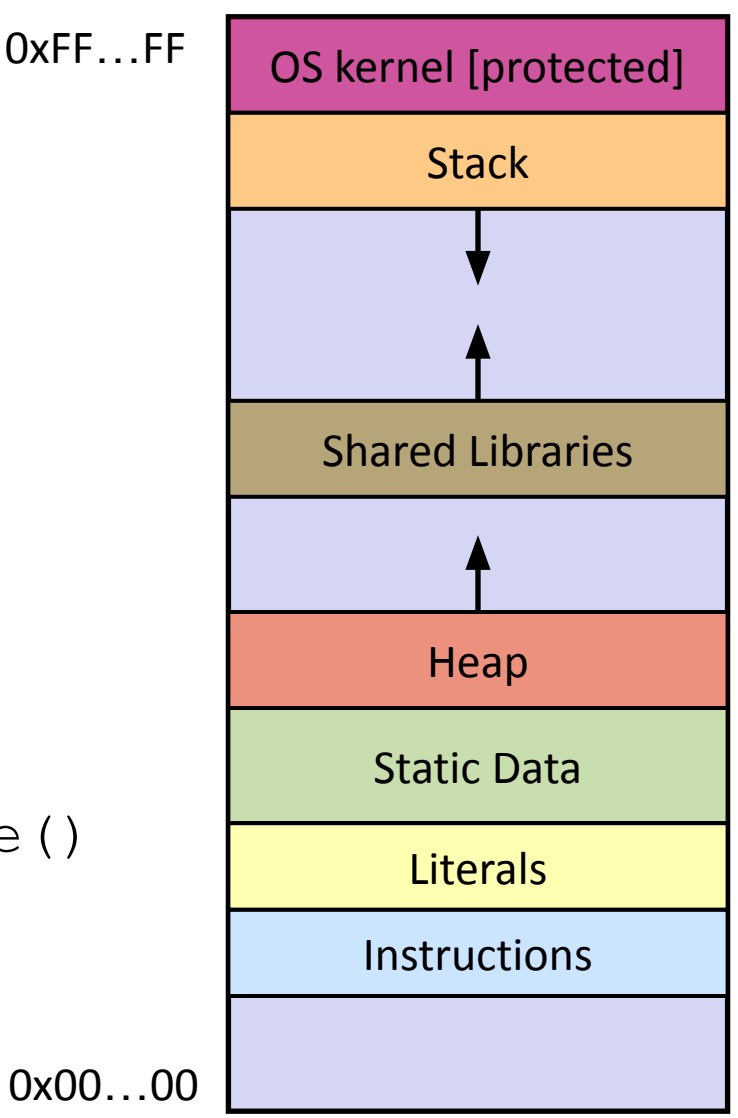

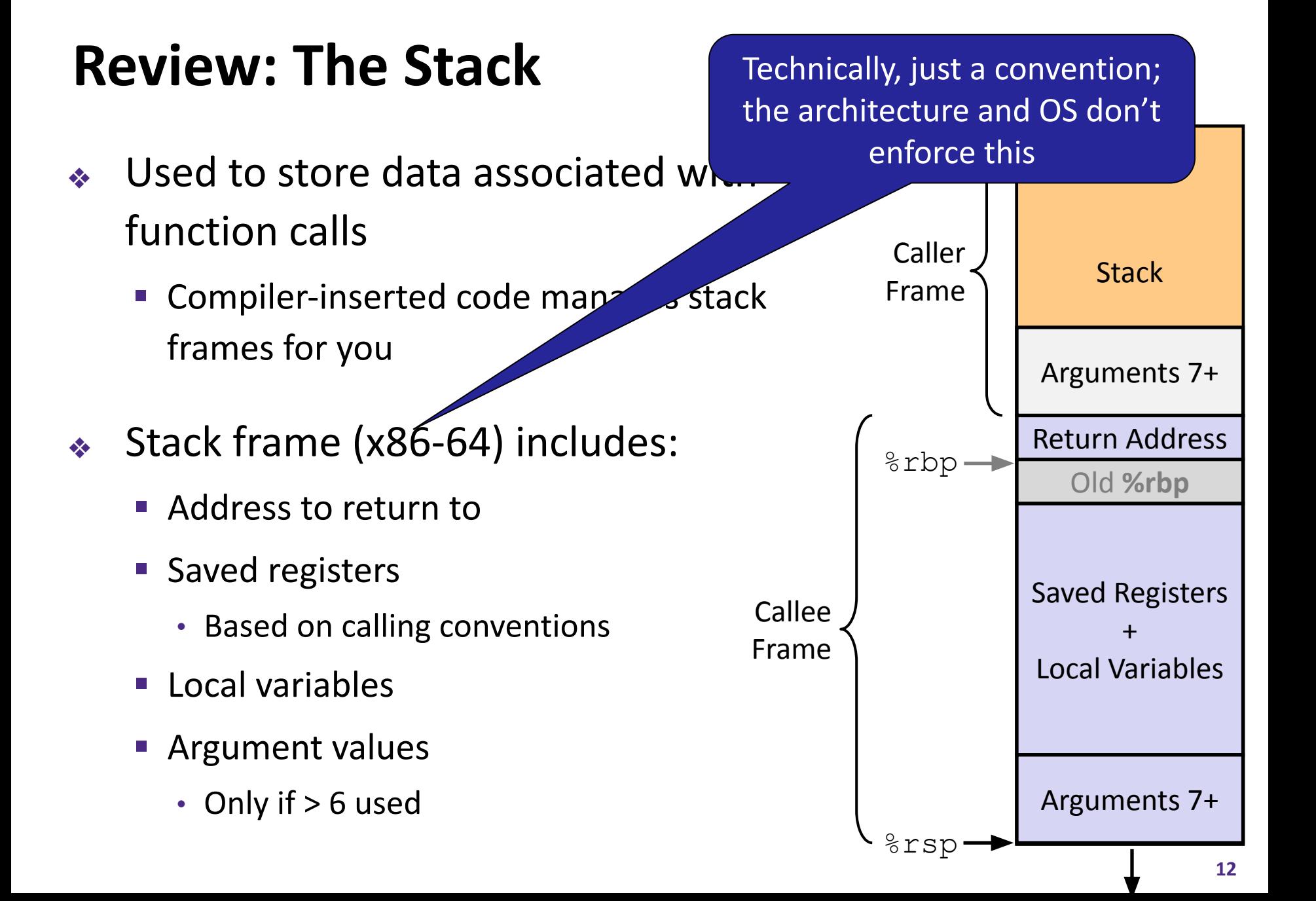

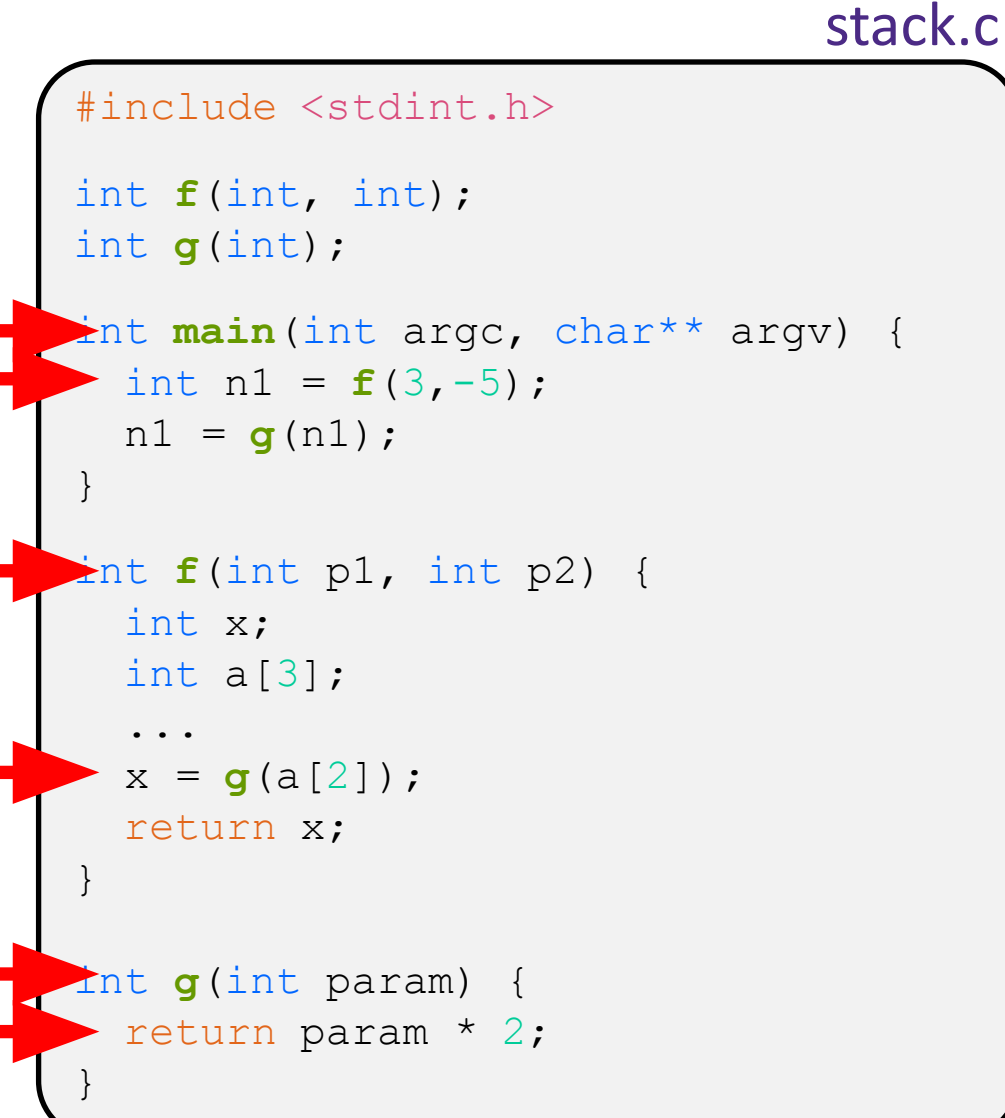

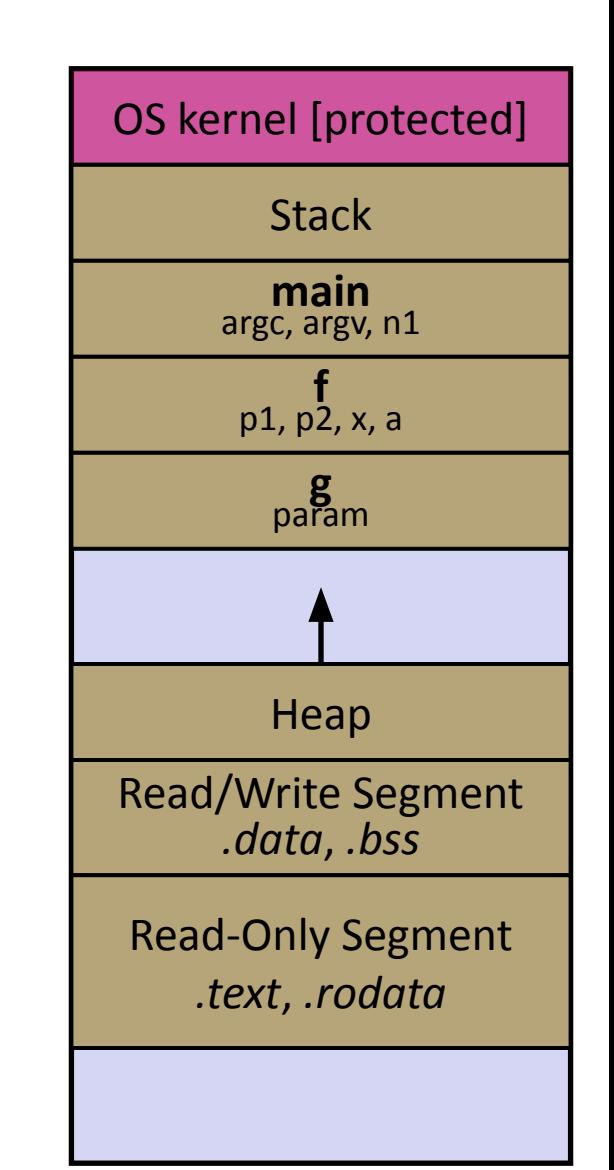

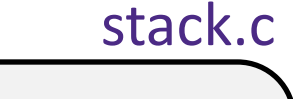

```
#include <stdint.h>
int f(int, int);
int g(int);
int main(int argc, char** argv) {
  int n1 = f(3,-5);
 nl = q(n1);}
int f(int p1, int p2) {
   int x;
  int a[3];
   ...
  x = g(a[2]);
  return x;
}
int g(int param) {
  return param * 2;
}
```
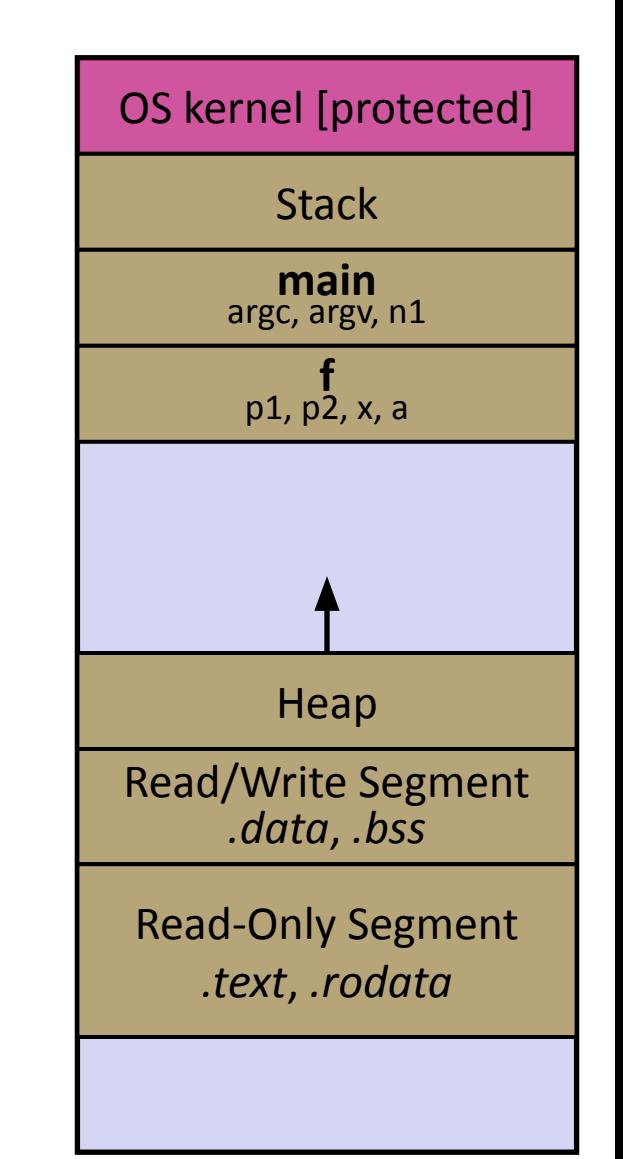

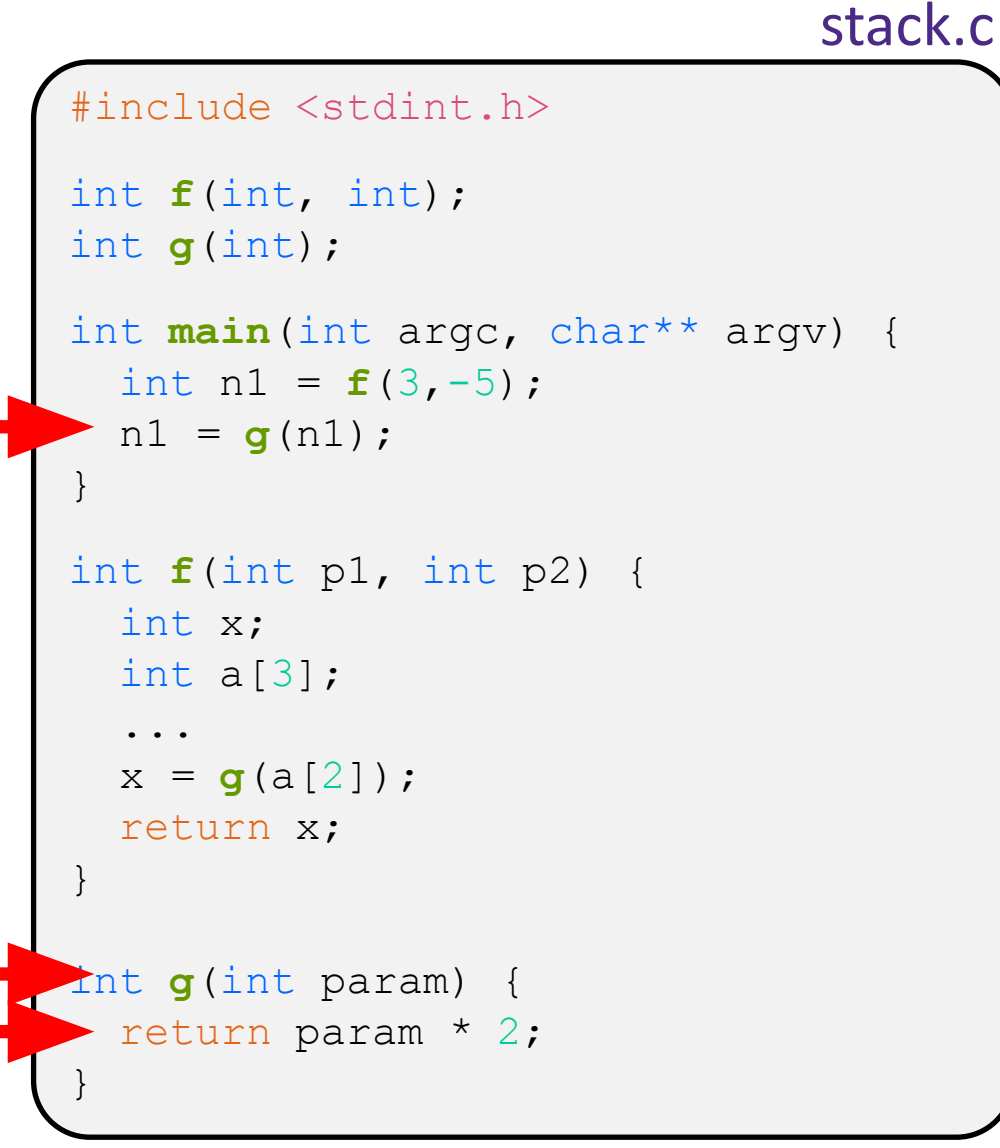

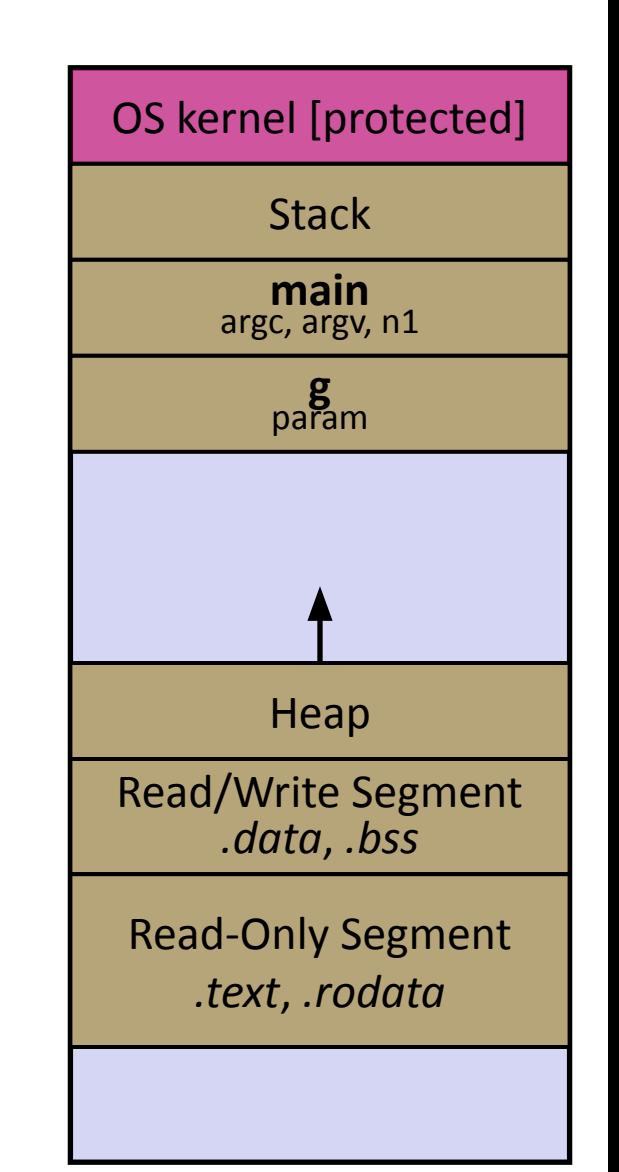

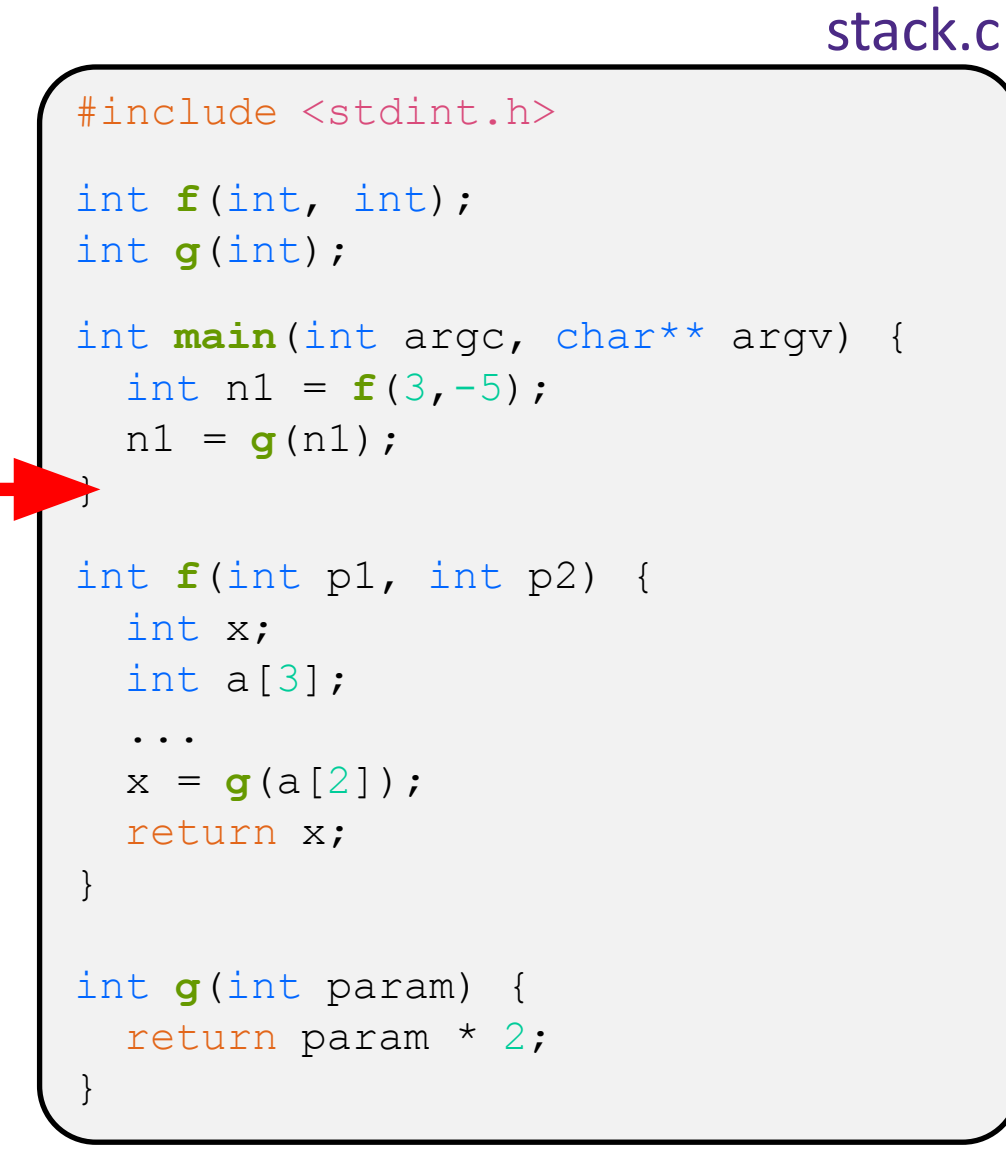

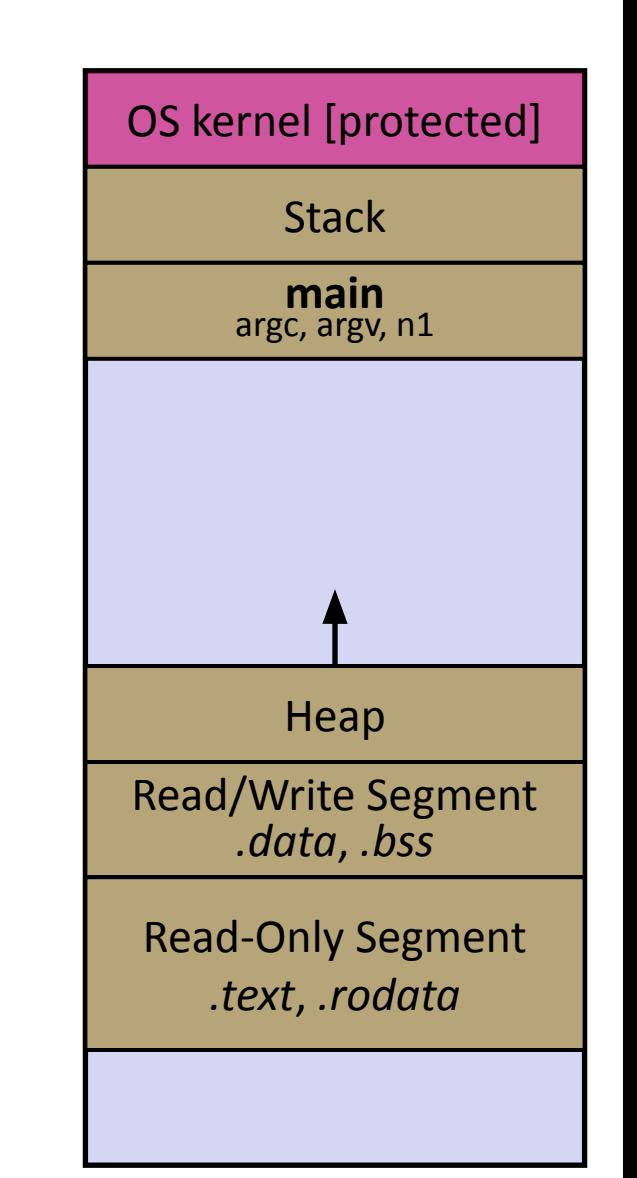

# **Lecture Outline**

- ❖ OS Processes (refresher)
- ❖ C's Memory Model (refresher)
- ❖ **Pointers** (refresher)
- ❖ Arrays

# **Pointers**

- ❖ Variables that store addresses
	- It points to somewhere in the process' virtual address space
- **Generic definition:** type\* name;  $or$  type \*name;
	- Recommended: do not define multiple pointers on same line:

$$
\left[\begin{smallmatrix}\texttt{int} & \star_{\texttt{pl}}, & \texttt{p2;}\end{smallmatrix}\right] \text{not the same as} \left[\begin{smallmatrix}\texttt{int} & \star_{\texttt{pl}}, & \star_{\texttt{p2;}}\end{smallmatrix}\right]
$$

- Instead, use:  $\int \text{int } *p1;$ int \*p2;
- Create a pointer using the unary  $\&$  operator
	- **Example:**  $\int$ int\* foo ptr = &foo;
- ❖ Follow ("*dereference")* a pointer using the unary \* operator
	- Access the memory referred to by a pointer
	- **Example:** int bar =  $5 + *$  foo ptr;

## **Pointer Example**

```
#include <stdio.h>
           #include <stdint.h>
          int main(int argc, char** argv) {
            int x = 351;
             int* p; // p is a pointer to a int
             p = &x; // p now contains the addr of x
            printf("&x is {}^{\circ}p\n\ln", &x);
             printf(" p is %p\n", p);
            printf(" x is \frac{2}{3}d\n", x);
              *p = 333; // change value of x
             printf(" x is %d\n", x);
             // prints the same value
            printf(" *p is %d\nu", *p); return 0;
           }
pointy.c
```
## **Address Space Layout Randomization**

- ❖ Linux uses *address space layout randomization* (ASLR) for added security
	- Randomizes:
		- Base of stack
		- Shared library (mmap) location
	- Makes Stack-based buffer overflow attacks tougher
	- Makes debugging tougher
	- **Can be disabled** (gdb does this by default); Google if curious

# **Lecture Outline**

- ❖ OS Processes (refresher)
- ❖ C's Memory Model (refresher)
- ❖ Pointers (refresher)
- ❖ **Arrays**

But first, let's take another five minute break to get up and stretch (and drink water)

# **(Local) Arrays**

- $\bullet$  Definition: type name[num elems]
	- **Allocates** num\_elems\*sizeof(type) bytes of *contiguous* memory on the *stack*
	- Initially, array values are "garbage" (i.e., uninitialized, unknown)
- ❖ Size of an array

int n = 175;

- Not stored anywhere at runtime array does not know its own size!
	- $sizeof(array)$  only works in variable scope of array definition
- **Normal usage is a compile-time constant for**  $size$ (*e.g.* int scores[175];)

int scores[n]; *// OK in C99*

■ Recent versions of C (but *not* C++) allowed variable-length arrays

ractice [*we won't use*]

# **Using Arrays**

- ❖ Initialization: type name[size] = {val0,…,valN}; type name[size] = {val0,…,valN};
	- {} initialization can *only* be used at time of definition
	- **If no size supplied, infers from length of array initializer**

int fibs[] = {1, 1, 2, 3, 5, 8}; *// this is okay*

❖ Array name used as identifier for "collection of data"

- name [index] specifies an element of the array and can be used as an assignment target or as a value in an expression
- **Array n** int primes [6] =  $\{2, 3, 5, 6, 11, 13\}$ ; tart of the arra primes  $[3] = 7;$ •  $Cam **b c d e e f f h h h h h h h h h h h h h h h h h h h h h h h h h**$ primes[100] = 0; *// memory smash!*

# **Multi-dimensional Arrays**

Generic 2D format:

type name  $[rows] [cols] = {{values}, ..., {values}};$ 

- **EXTENDED STARK IS STARK IN STARK IS STARK IS STARK IS STARK IS STARK IS STARK IS STARK IS STARK IS STARK ISLEM**
- C stores arrays in *row-major* order

```
// a 2-row, 3-column array of doubles
double grid[2][3];
// a 3-row, 5-column array of ints
int matrix[3][5] = \{\{0, 1, 2, 3, 4\},\{0, 2, 4, 6, 8\}, {1, 3, 5, 7, 9}
};
```
■ 2-D arrays normally only useful if size known statically in advance. Otherwise use dynamically-allocated data and pointers (later)

## **Arrays as Parameters**

- ❖ It's tricky to use arrays as parameters
	- What happens when you use an array name as an argument?
	- Arrays do not know their own size

```
int sumAll(int a[]); // prototype
int main(int argc, char** argv) {
  int numbers[] = \{9, 8, 1, 9, 5\};
   int sum = sumAll(numbers);
   return 0;
}
int sumAll(int a[]) {
  int i, sum = 0;
   for (i = 0; i < ...???
}
```
## **Solution 1: Declare Array Size**

```
int sumAll(int a[5]); // prototype
int main(int argc, char** argv) {
  int numbers[] = \{9, 8, 1, 9, 5\};
   int sum = sumAll(numbers);
  printf("sum is: %d\n", sum);
   return 0;
}
int sumAll(int a[5]) {
  int i, sum = 0;
  for (i = 0; i < 5; i++) {
    sum += a[i]; }
   return sum;
}
```
❖ Problem: loss of generality/flexibility

## **Solution 2: Pass Size as Parameter**

```
int sumAll(int a[], int size); // prototype
int main(int argc, char** argv) {
  int numbers[] = \{9, 8, 1, 9, 5\};
   int sum = sumAll(numbers, 5);
  printf("sum is: %d\n", sum);
   return 0;
}
int sumAll(int a[], int size) {
  int i, sum = 0;
   for (i = 0; i < size; i++) {
    sum += a[i]; }
   return sum;
}
```
### arraysum.c

■ Standard idiom in C programs

# **Returning an Array**

- ❖ Local variables, including arrays, are allocated on the stack
	- They "disappear" when a function returns!
	- Can't safely return local arrays from functions
		- Can't return an array as a return value why not?

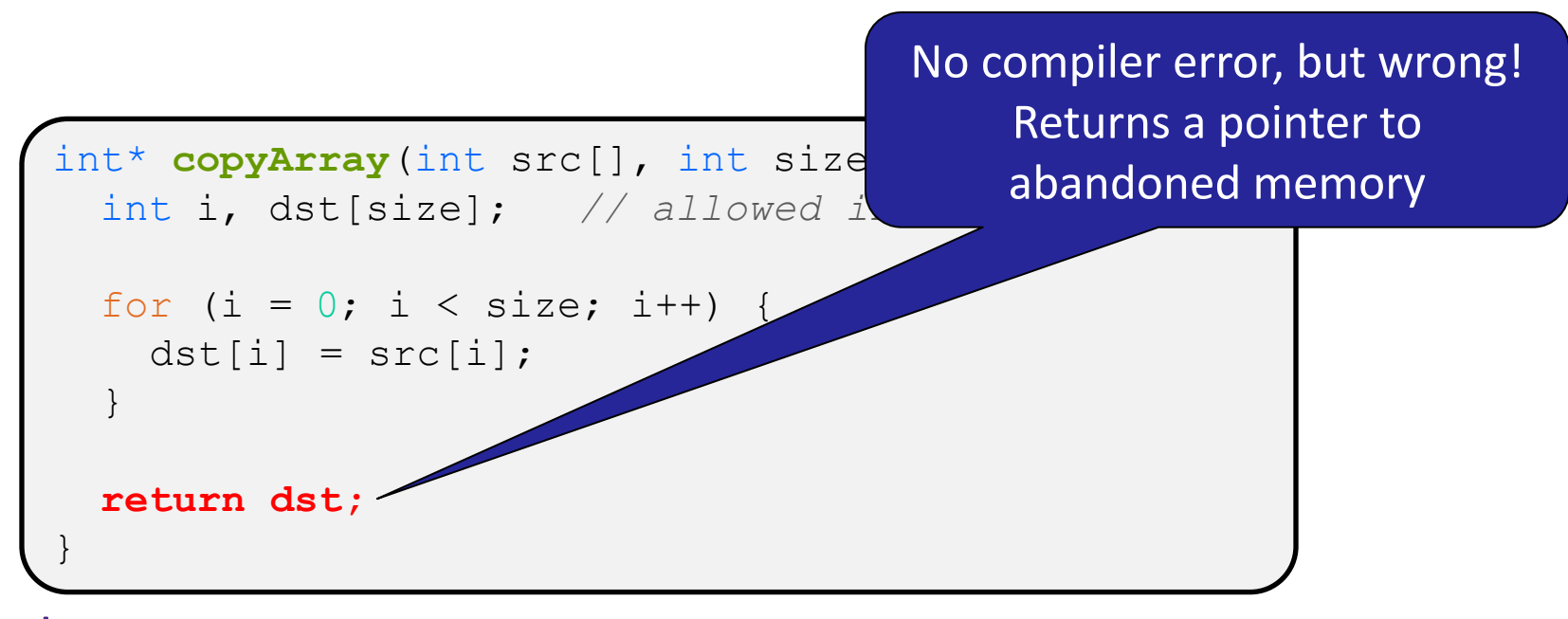

buggy\_copyarray.c

# **Solution: Output Parameter**

- ❖ Create the "returned" array in the caller
	- **Pass it as an output parameter to** copyarray ()
	- "output parameter": A pointer parameter that allows the called function to store values that the caller can use
	- Works because arrays are "passed" as pointers

```
void copyArray(int src[], int dst[], int size) {
   int i;
  for (i = 0; i < size; i++) {
    dst[i] = src[i]; }
}
```
copyarray.c

## **Box-and-Arrow Diagrams**

### boxarrow.c

```
int main(int argc, char** argv) {
 int x = 1;
 int arr[3] = \{2, 3, 4\};
  int* p = \text{~aarr}[1];
  printf("&x: %p; x: %d\n", &x, x);
  printf("&arr[0]: %p; arr[0]: %d\n", &arr[0], arr[0]);
  printf("&arr[2]: %p; arr[2]: %d\n", &arr[2], arr[2]);
  printf("&p: %p; p: %p; *p: %d\n", &p, p, *p);
  return EXIT_SUCCESS;
}
```
address **name** value

## **Box-and-Arrow Diagrams**

### boxarrow.c

```
int main(int argc, char** argv) {
 int x = 1;
 int arr[3] = \{2, 3, 4\};
 int* p = sarr[1]; printf("&x: %p; x: %d\n", &x, x);
  printf("&arr[0]: %p; arr[0]: %d\n", &arr[0], arr[0]);
  printf("&arr[2]: %p; arr[2]: %d\n", &arr[2], arr[2]);
  printf("&p: %p; p: %p; *p: %d\n", &p, p, *p);
  return EXIT_SUCCESS;
}
```
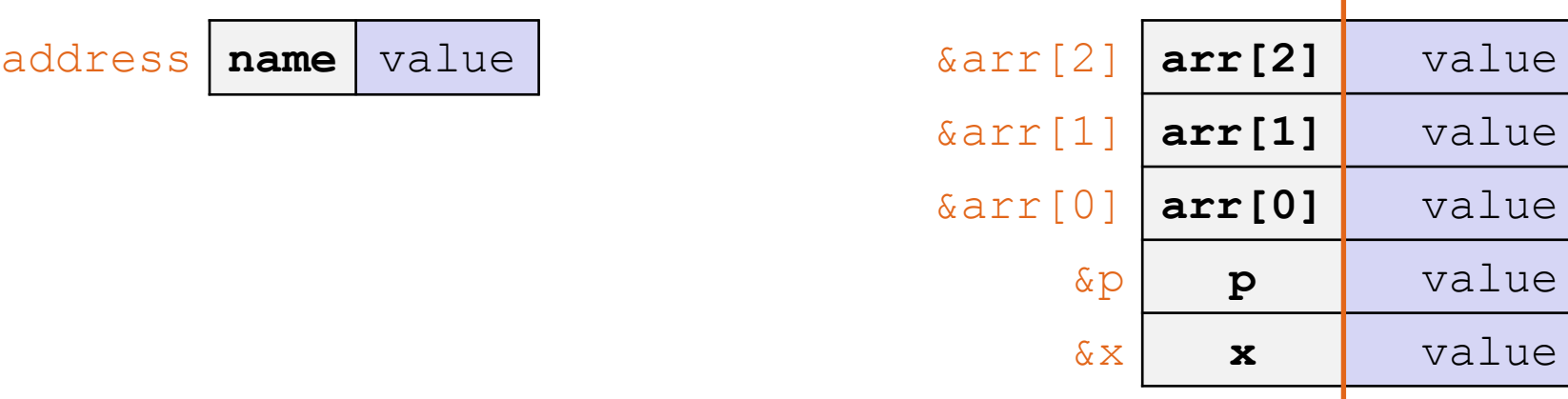

## **Box-and-Arrow Diagrams**

### boxarrow.c

```
int main(int argc, char** argv) {
 int x = 1;
 int \arr[3] = \{2, 3, 4\};
  int* p = \text{~aarr}[1];
  printf("&x: %p; x: %d\n", &x, x);
  printf("&arr[0]: %p; arr[0]: %d\n", &arr[0], arr[0]);
  printf("&arr[2]: %p; arr[2]: %d\n", &arr[2], arr[2]);
  printf("&p: %p; p: %p; *p: %d\n", &p, p, *p);
  return EXIT_SUCCESS;
}
```
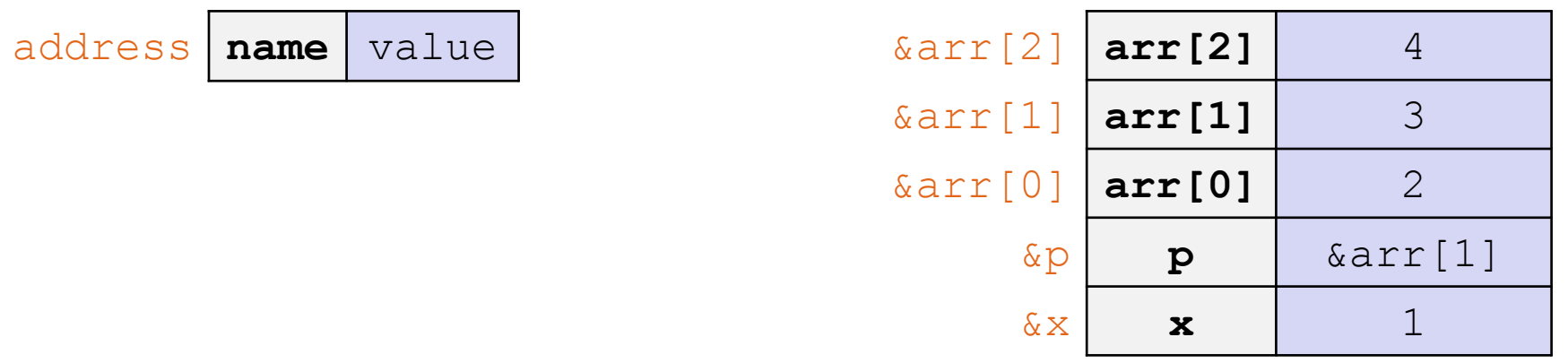

# **Box-and-Arrow Diagrams** boxarrow.c

```
int main(int argc, char** argv) {
  int x = 1;
  int arr[3] = \{2, 3, 4\};
  int^* p = \text{~Garr}[1]; printf("&x: %p; x: %d\n", &x, x);
  printf("&arr[0]: %p; arr[0]: %d\n", &arr[0], arr[0]);
  printf("&arr[2]: %p; arr[2]: %d\n", &arr[2], arr[2]);
  printf("&p: %p; p: %p; *p: %d\n", &p, p, *p);
   return EXIT_SUCCESS;
}
```
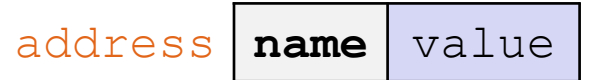

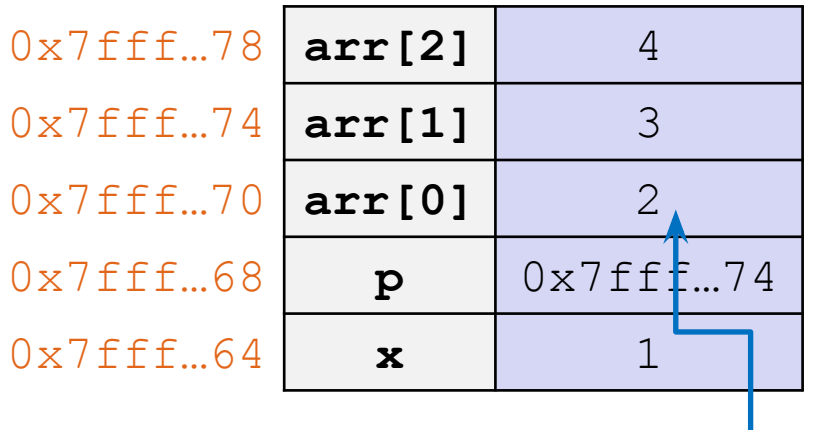

## **Array Memory Diagram**

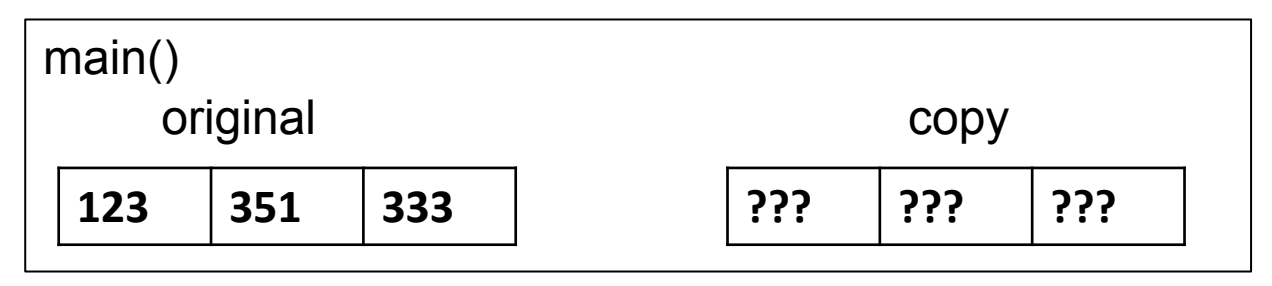

```
int main(){
   int original[] = {123, 351, 333};
   int copy[3];
   copyArray(original, copy, 3); 
}
void copyArray(int src[], int dst[], int size) {
  for (int i = 0; i < size; i++) {
    dst[i] = src[i]; }
}
```
}

## **Array Memory Diagram**

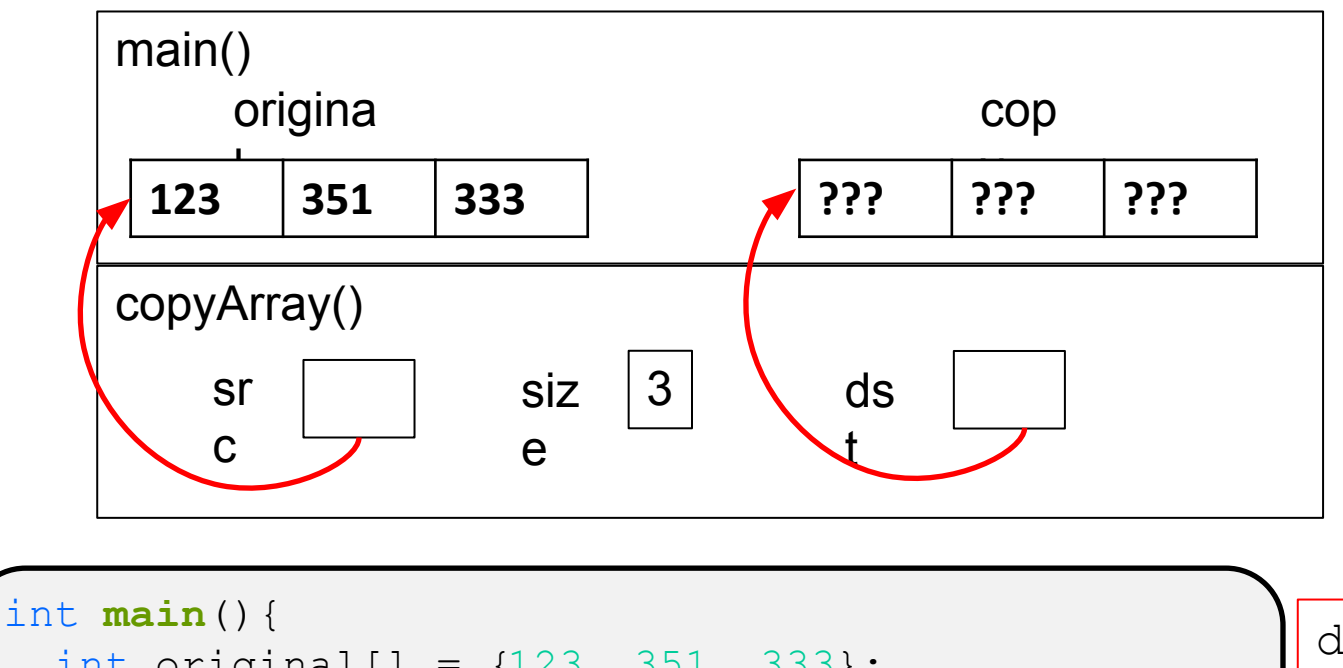

int original[] =  $\{123, 351, 333\}$ ; int copy[3]; **copyArray**(original, copy, 3); } void **copyArray**(int src[], int dst[], int size) { for (int i = 0; i < size; i++) {  $dst[i] = src[i];$ }

dst[i] is really  $*(dst+i)$ . We aren't changing the pointer dst!

}

## **Array Memory Diagram**

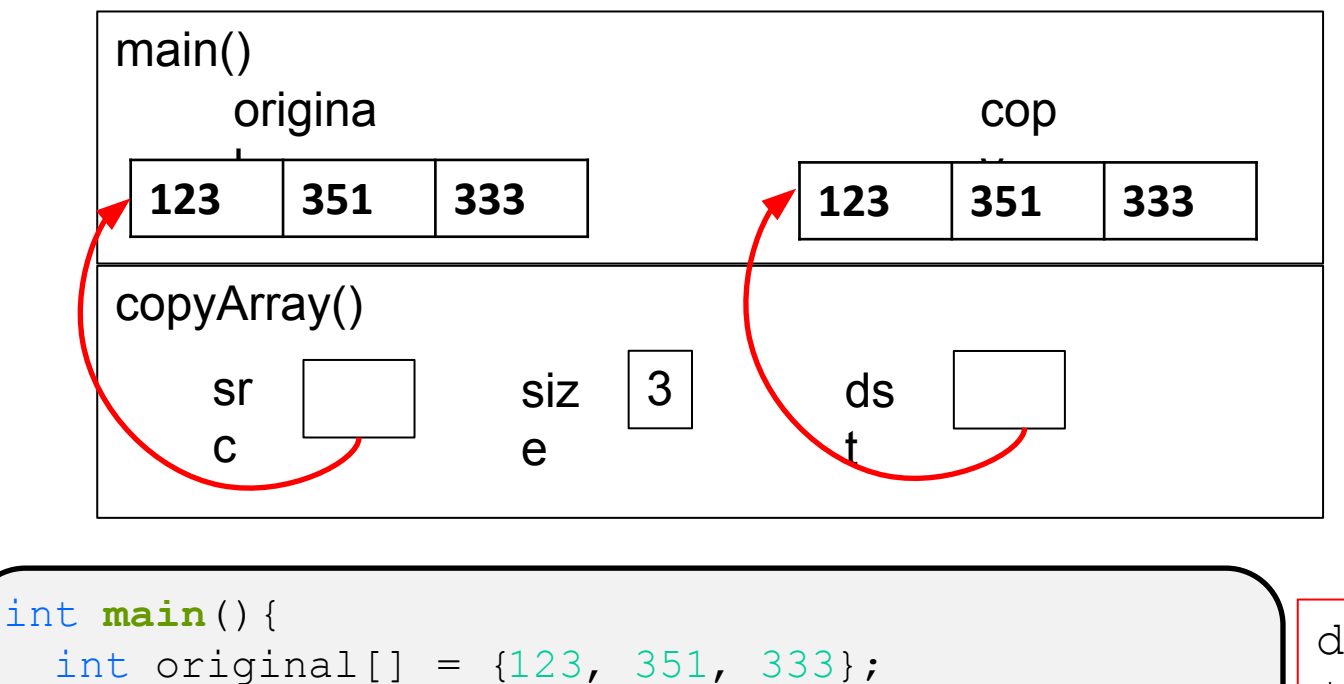

 int copy[3]; **copyArray**(original, copy, 3); } void **copyArray**(int src[], int dst[], int size) { for (int i = 0; i < size; i++) {  $dst[i] = src[i];$ }

dst[i] is really  $*(dst+i)$ . We aren't changing the pointer dst!

## **Output Parameters**

- ❖ Output parameters are common in library functions
	- long int **strtol**(char\* str, char\*\* endptr, int base);
	- int **sscanf**(char\* str, char\* format, ...);

```
int num, i;
char* pEnd;
char* str1 = "333 rocks"; // ptr to read-only const data
char str2[10];
// converts "333 rocks" into long -- pEnd is conversion end
num = (int) strtol(str1, &pEnd, 10);
// reads string into arguments based on format string
num = sscanf("3 blind mice", "%d %s", &i, str2);
```
### outparam.c

## **Parameters: reference vs. value**

- ❖ There are two fundamental parameter-passing schemes in programming languages
- ❖ Call-by-value
	- Parameter is a local variable initialized with a copy of the calling argument when the function is called; manipulating the parameter only changes the copy, *not* the calling argument
	- **C**, **Java**, C++ (most things)
- ❖ Call-by-reference
	- Parameter is an alias for the supplied argument; manipulating the parameter manipulates the calling argument
	- C++ references (we'll see these later)

# **So what's the story for arrays?**

- ❖ Is it call-by-value or call-by-reference?
- ❖ Technical answer: a T[ ] array parameter is "promoted" to a pointer of type T\*, and the *pointer* is passed by value
	- So it acts like a call-by-reference array (if callee changes the array parameter elements it changes the caller's array)
	- But it's really a call-by-value pointer (the callee can change the pointer parameter to point to something else(!))

```
void copyArray(int src[], int dst[], int size) {
  int i;
  dst = src; // evil! dst now points to same array as src
 for (i = 0; i < size; i++) {
    dst[i] = src[i]; // copies source array to itself!
 }
}
```
### It's unchanged!

```
void copyArray(int src[], int dst[], int size) {
   int i;
  dst = src; // evil! dst now points to same array as src
  for (i = 0; i < size; i++) {
     dst[i] = src[i]; // copies source array to itself!
 }
}
```
# **Array Parameters – [ ] or \* ?**

- ❖ Array parameters are *actually* pointers to the beginning of the array
	- The [] syntax for parameter types is just for convenience
		- Use whichever best helps the reader

```
This code:
```

```
void f(int a[]);
int main( ... ) {
  int a[5];
 ...
   f(a);
   return EXIT_SUCCESS;
}
void f(int a[]) {...}
```
Equivalent to:

```
void f(int* a);
int main( ... ) {
  int a[5];
 ...
   f(&a[0]);
   return EXIT_SUCCESS;
}
void f(int* a) {...}
```
## **Extra Exercises**

- ❖ Some lectures contain "Extra Exercise" slides
	- Extra practice for you to do on your own without the pressure of being graded
	- You may use libraries and helper functions as needed
		- Early ones may require reviewing 351 material or looking at documentation for things we haven't discussed in 333 yet
	- Always good to provide test cases in main()
- ❖ Solutions for these exercises will be posted on the course website
	- You will get the most benefit from implementing your own solution before looking at the provided one

## **Extra Exercise #1**

- ❖ Write a function that:
	- Accepts an array of 32-bit unsigned integers and a length
	- Reverses the elements of the array in place
	- **Returns nothing (** $\text{void}$ )

## **Extra Exercise #2**

- ❖ Write a function that:
	- Accepts a string as a parameter
	- Returns:
		- The first white-space separated word in the string as a newly-allocated string
		- AND the size of that word
	- (probably need to wait until we look at malloc/free later)